Утверждаю Директор Меню Have 14 » gerabbe 2020 г Название Цена Выход **Бесплатное питание** Miromura Kameropad  $1 - 4$  en. numanno икад. Мессипе 44  $19 -$ 2 combaga  $-56$ cas  $-08$ Vouvoir uz ch.  $-16$  $11 - 03$ 100 orypeer requirement 11 humanie Opees c respierrei 14-<br>Emnema cere come 23  $14 - 72$  $-dP$  $\mu$ персе earm  $-02$ Mais carapores  $\overline{14}$  $\mathcal{A}$ ien  $-11$ Итого 105-00 Молоко (1-4 классы)  $20 - 00$ 

DORAD KORRECCP

-<br>Калькулятор

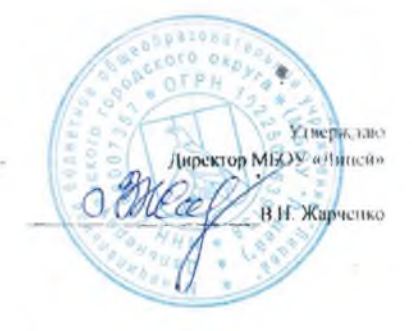

Меню

на « 14 » декабря 2020 г. Цена Название Выход Бесплатное питание doronnad rameropas 5-11 km<br>warenderkan 38-88 4/15  $-1/1$ yperne embagge & 56 100 xacd  $2 - 02$ cage  $-16$ Kommon Rouncer Ug  $11 - 03$ aypey volvenum 7-35  $70 - 00$ **MTCTO** 

Повар

Faund

Утверждаю пектор Меню на « 14 » декабря 2020 г. Название Цена Выход Бесплатное питание Моготная Категорса 5-11км. enageneau valley 38-88<br>erice enbapial 8-56<br>anne conbapial 8-56 erice  $\overline{\mathscr{L}}$  $d - 16$ Vounom up  $11 - 03$ <br> $-7 - 35$ orypey reputerant permanene Frepus e cypanier  $14 - 72$ 'Ob cuad  $23 - 80$ cae mape 11  $14$ Tair c conxapor 125-00 **H**TOFO Tracel-Калькулятор

Утнерждаю- $\frac{1000R}{1000R}$  инсрадаю В Н. Жарченко

Меню

на « 14 » декабре2020 г. Название Цена Выход **Ьесплатное питание**  $(1-4 \text{ классbl})$ Pheragenous  $19 - 44$  $\frac{d}{d}$  $8 - 56$ грегко отвари  $d - \varrho d$ xned Coye  $2 - 16$ 30 Novembre 187  $11 - 05$  1/200 organey kopucción 6-79 1/30 Итого  $50-00$ Молоко (1-4 классы)  $20 - 00$ 

HORSE Taeself-